# PERENGKAHAN HIDRO LEMAK HASIL RECOVERY DARI SLUDGE LIMBAH INDUSTRI CPO MENJADI BAHAN BAKAR MINYAK DENGAN KATALIS NIMo-MONMORILONIT TERPILAR ZrO2

## **DISERTASI**

## Sebagai Salah Satu Syarat untuk Memperoleh Gelar Doktor (Dr.) pada Program Studi Ilmu Lingkungan Program Pascasarjana Universitas Sriwijaya

Oleh: **HASANUDIN** NIM 20083002004

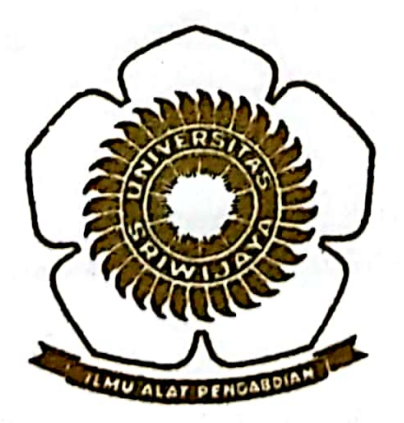

PROGRAM PASCASARJANA UNIVERSITAS SRIWIJAYA **NOVEMBER 2013** 

### **HALAMAN PENGESAHAN**

Judul Disertasi : Perengkahan Hidro Lemak Hasil Recovery dari Sludge Limbah Industri CPO Menjadi Bahan Bakar Minyak dengan Katalis Ni/Mo-Monmorilonit Terpilar ZrO2 Nama Mahasiswa : Hasanudin **NIM** : 20083002004 : Ilmu-Ilmu Lingkungan Program Studi Bidang Kajian Umum: Agri-Industri-Energi

#### **MENYETUJUI**

Prof. Dr. Ir. H. Muhammad Said, M.Sc. Promotor

Dr. Ir. M. Faizal, DEA. Co-Promotor I

Dr. Ir. M. Hatta Dahlan, M.Eng. Co-Promotor II

Prof. Dr. Karna Wijaya, M.Eng. **Co-Promotor III** 

> **MENGETAHUI** November 2013 Palembang,

Direktur Program Pascasarjan Universitas Sriwi iava **PROGR!** PASCA SAR

Prof. Dr. Hilda Zulkifli, M.Si., DEA. NIP. 195304141979032001

Ketua Program Studi Ilmu Lingkungan

Prof. Dr. Ir. Eddy Ibrahim, M.S. NIP. 196211221991021001

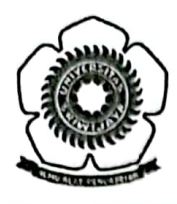

# BUKTI TELAH MEMPERBAIKI DISERTASI HASIL UJIAN **MAHASISWA PROGRAM PASCASARJANA** UNIVERSITAS SRIWIJAYA

Yang bertanda tangan di bawah ini :

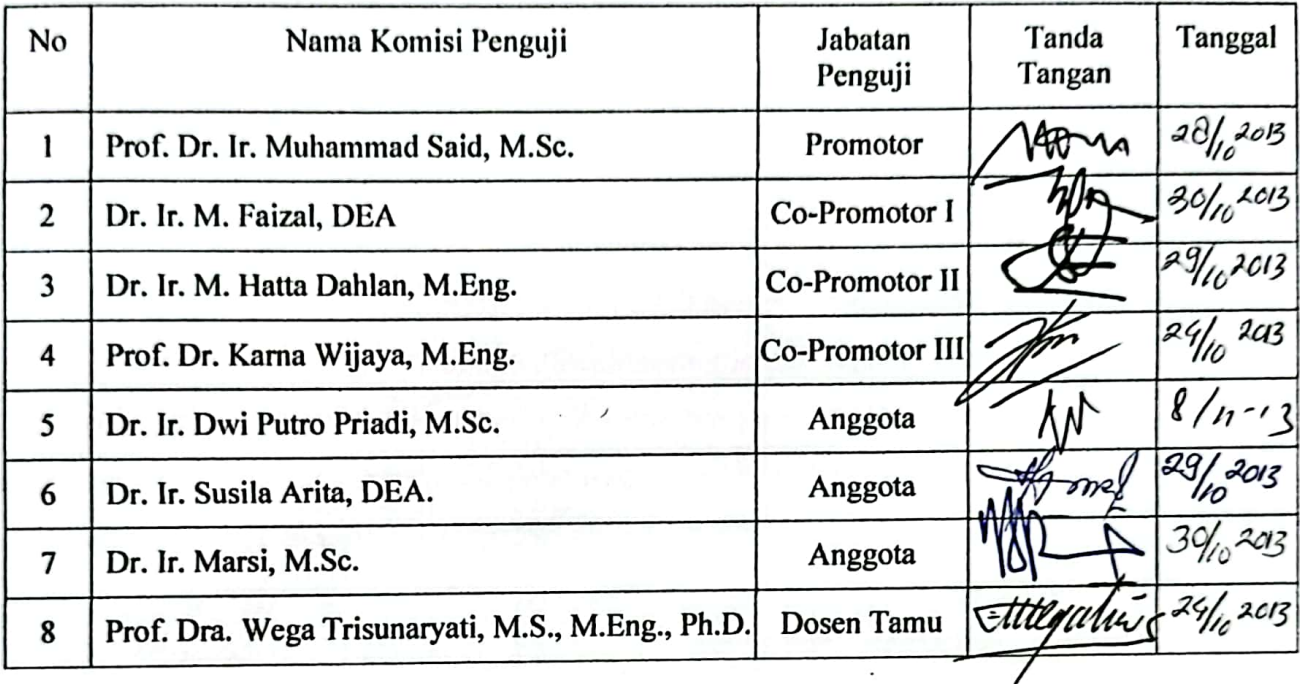

Menerangkan bahwa:

Nama **NIM** Program Studi **Judul Disertasi**  : Hasanudin : 20083002004

: Ilmu Lingkungan

: Perengkahan Hidro Lemak Hasil Recovery dari Sludge Limbah Industri CPO menjadi Bahan Bakar Minyak dengan Katalis  $Ni/Mo-Monmorilonit Terpilar ZrO<sub>2</sub>$ 

Telah memperbaiki Disertasi hasil ujian

Palembang, Oktober 2013 Ketua Program Studi Ilmu Lingkungan,

Prof. Dr. Ir. Eddy Ibrahim, M.S. NIP. 196211221991021001

## PERNYATAAN KEASLIAN KARYA ILMIAH

Yang bertanda tangan dibawah ini:

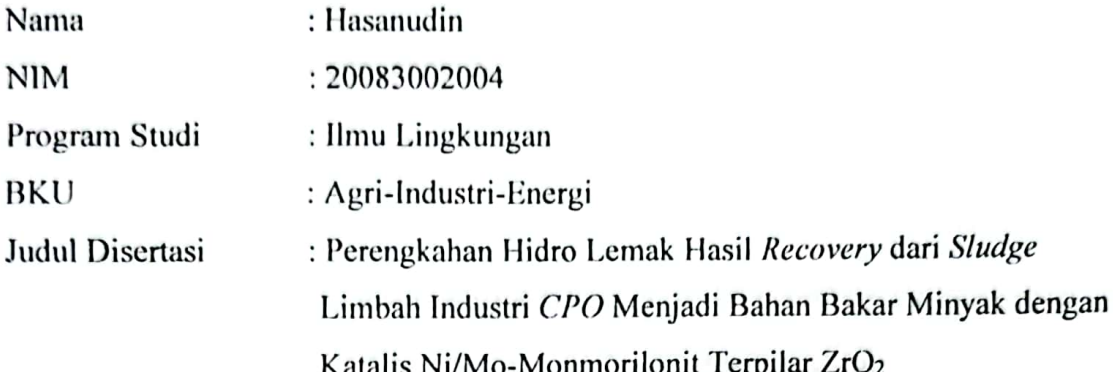

Menyatakan bahwa disertasi ini adalah hasil karya saya sendiri dan karya ilmiah ini belum pernah diajukan sebagai pemenuhan persyaratan untuk memperoleh gelar kesarjanaan di perguruan tinggi baik di Indonesia maupun di luar negeri.

Semua informasi yang dimuat dalam disertasi ini yang berasal dari penulis lain baik yang dipublikasi maupun tidak, telah diberikan penghargaan dengan mengutip nama sumber penulis secara benar. Semua isi disertasi ini sepenuhnya menjadi tanggung jawab saya sebagai penulis.

Demikianlah surat pernyataan ini saya buat dengan sebenarnya.

Palembang, 1 November 2013

NIM. 20083002004

#### **ABSTRAK**

Pemanfaatan sumberdaya energy sering kali diikuti oleh bertambahnya beban lingkungan. Salah satu solusi untuk mengatasi masalah ini adalah mencari sumber energi alternatif yang memungkinkan beban lingkungan dapat dikurangi. Sumber daya alam di Indonesia dan potensial sebagai sumber energi yang dimaksud adalah adalah limbah sludge industri crude palm oil (CPO). Dalam rangka mencari sumber energi alternatif dan upaya untuk mengatasi masalah lingkungan akibat kegiatan industri maka penelitian Perengkahan Hidro Lemak Hasil Recovery dari Sludge Limbah Industri CPO Menjadi Bahan Bakar Minyak dengan Katalis Ni/Mo-Monmorilonit Terpilar ZrO<sub>2</sub> ini dilakukan.

Pemanfaatan Sludge limbah industri CPO menjadi bahan bakar minyak memerlukan pengolahan lebih lanjut. Pengolahan ini dilakukan melalui tahapan recovery lemak dari *sludge* industri CPO dengan metode ekstraksi sokletasi menggunakan pelarut organik. Hasil optimasi proses ekstraksi yang dilakukan menunjukkan bahwa penggunaan pelarut destilat premium menunjukkan hasil ekstraksi yang lebih baik dibanding pelarut n-heksan, dan petroleum benzen. Berdasarkan penelitian tersebut disimpulkan bahwa kadar lemak dalam sludge industri CPO masih cukup tinggi yaitu lebih dari 60% (berat kering). Tahap berikutnya adalah preparasi katalis Ni/Mo-monmorilonit terpilar ZrO<sub>2</sub> menggunakan metode pilarisasi monmorilonit dengan ZrO<sub>2</sub> kemudian dilanjutkan dengan penyisipan logam Ni dan Mo pada monmorilonit terpilar ZrO<sub>2</sub>. Tahap akhir penelitian ini adalah penggunaan katalis yang telah dipreparasi untuk proses perengkahan hidro lemak dari sludge industri CPO menjadi bahan bakar minyak fraksi bensin. Dilihat dari hasil penelusuran literatur, ada empat kebaruan dari penelitian ini yaitu: (1) penggunaan destilat premium untuk recovery residu minyak dan lemak dari sludge Industri CPO, (2) aplikasi katalis Ni/Mo-

monmorilonit terpilar ZrO<sub>2</sub> untuk mengkatalisis reaksi perengkahan hidro lemak hasil recovery dari sludge industri CPO, (3) persamaan model optimasi perengkahan hidro lemak hasil recovery dari sludge industri kelapa sawit dengan menggunakan katalis Ni/Momonmorilonit terpilar ZrO2, (4) model kinetika perengkahan hidro lemak hasil recovery dari sludge limbah industri CPO dengan katalis Ni/Mo-monmorilonit terpilar ZrO2.

Perengkahan hidro lemak dari sludge industri CPO dengan katalis Ni/Momonmorilonit terpilar ZrO<sub>2</sub> menghasilkan produk gas, coke dan minyak yang terdiri dari fraksi bensin, kerosen dan solar. Kondisi optimum perengkahan hidro lemak dari sludge industri CPO dengan katalis Ni/Mo-monmorilonit terpilar ZrO2 pada suhu perengkahan hidro 738 K, waktu kontak 0,2 jam dan rasio katalis terhadap umpan lemak 0,08 dengan konversi sebesar 81,96%, produk minyak 53,29%, rendemen bensin 21,45%, gas dan coke masing-masing sebanyak 21,25% dan 5,90%. Sementara itu, hasil studi kinetika menunjukkan bahwa model reaksi 4-lump dan 6-lump dapat digunakan untuk menjelaskan kinetika reaksi perengkahan hidro lemak hasil recovery dari sludge industri CPO dengan katalis Ni/Mo-monmorilonit terpilar ZrO2. Model reaksi 4-lump menghasilkan 5 konstanta laju perengkahan hidro dan model reaksi 6-lump menghasilkan 14 konstanta laju perengkahan hidro.

Katakunci: Perengkahan hidro, katalis, monmorilonit, sludge, kinetika lump

#### **ABSTRACT**

Energy resource utilization is often followed by increased in environmental burden. One solution to overcome this problem is to look for alternative energy resources that allow the burden can be reduced. One of Indonesia's natural resources and potential as energy resource is sludge from crude palm oil (CPO) industry waste. In order to look for alternative energy resources along with efforts to overcome the environmental problems caused by industrial activities then the research about fat hydrocracking from CPO industry waste sludge over Ni/Mo-ZrO<sub>2</sub> pillared montmorillonite catalyst to biofuel was done.

Utilization of CPO industrial waste sludge require further processing to make it into biofuel. These processing was done through the stages of fat recovery from CPO industry waste sludge with soxhlet extraction method using organic solvents. Soxhlet extraction process optimization have shown that the use of distillated gasoline solvent for soxhlet extraction showed better result than the n-hexane and petroleum benzene. Based on these studies is result the fat levels in the CPO industry waste sludge is still quite high at more than 60% (dry weight). The next stage was the preparation of the Ni/Mo-ZrO<sub>2</sub> pillared montmorillonite catalyst using modified montmorillonite with ZrO<sub>2</sub> pillarization method followed by the insertion of metal Ni and Mo into ZrO<sub>2</sub> pillared montmorillonite. The final stage of this research is the use of catalyst which were prepared for fat hydrocracking process into biofuel consist mainly gasoline fractions. Viewed from results of the literature search, there are four novelty of this research: (1) Utilization of gasoline distillate for the recovery of oil and fat residue from sludge of palm oil industry, (2) application of the catalyst Ni/ Mo -ZrO<sub>2</sub> pillared montmorillonite to catalyze fat residu hydrocracking to

produce biofuel (3) optimization model of fat residue hydrocracking and (4) kinetics model of fat residue hydrocracking by using Ni/Mo -ZrO2 pillared montmorillonite catalyst.

Fat residue hydrocracking from palm oil industry waste over Ni/Mo-ZrO<sub>2</sub> pillared montmorillonite catalyst produced gas, coke and oil fraction comprising gasoline, kerosene and diesel oil. The optimum conditions obtained at hydrocracking temperature of 738 K, contact time of 0.2 hours and a catalyst to feed ratio of 0.08 with the conversion of fats 81.96%; petroleum products 53.29% and 21.45% yield of gasoline, gas and coke respectively 21.25% and 5.90%. Meanwhile, the study result showed that the model reaction kinetics of 4-lump and 6-lump can be used to describe the reaction kinetics of fat hydrocracking over Ni/Mo-ZrO<sub>2</sub> pillared montmorillonite catalyst. 4-lump reaction model obtanied 5 (five) rate constants and 6-lump reaction model obtained 14 (fourteen) rate constants.

Keywords: hydrocracking, catalyst, montmorillonite, sludge, lump kinetic